Appendix

## A guide to purchasing through an e-auction

## Part I

The secretary's guide to the purchasing procedure through an e-auction

| Transmas × + + C C<br>C → O () Busynsmand approximation<br>B henner C Orc • Wink ♥ nov € nacharests. ■ Maryline = peret ₹ Invester(no. ∧ nater = in-Strench. € topolation / Tamitoring, = abilitaria<br>Transmas                                                                                                    | - A L I ( "L'I ( ) N I |
|----------------------------------------------------------------------------------------------------|------------------------|
|                                                                                                    | Username               |
| Google                                                                                                    | Password               |
| Bit was not present and a present and the second second | Login Sign up as a     |
|                                                                                                    | supplier               |
|                                                                                                    | Anonymous login        |
|                                                                                                    |                        |
|                                                                                                    |                        |
|                                                                                                    |                        |
| Edgens a cospec, som ages accord across                                                                                                    | 9                      |

With the help of the permissible browser open the https://eauction.armeps.am/ page Enter the correct login in the "Username" field Enter the correct password in the "Password" field Click the "Log in" button. When entering the system, the login field must be filled in in lower-case letters.

In the opened window you can see the fields that are needed for the work, according to your privileges.

Your notifications, if available, will be displayed on the top of the page.

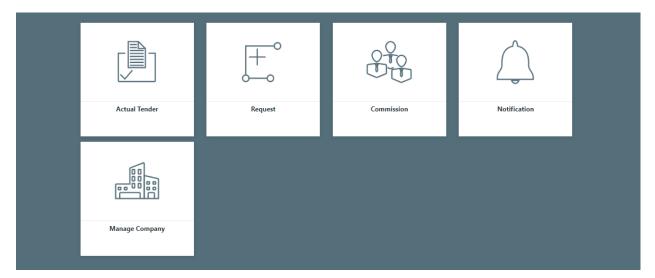

To change the interface language, you need to click the button of the corresponding language.

On this page, the user checks and edits the Client's data.

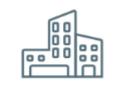

Manage Company

To add a new line to the "Bank requisites" field, click the "Add" button in the right corner of the corresponding table. After entering the information in the opened line, you need to click the "Save" button in the right corner of the line. To edit the available data, you need to click the "Pencil" mark in the right corner of the line. Here you change the data and click the "Save" button. After making changes to all the lines, click the "Save" button in the lower right corner of the page to confirm the Client's data.

| 🏙 Manage Company |               |                         |               |                            |           |              |        |      |
|------------------|---------------|-------------------------|---------------|----------------------------|-----------|--------------|--------|------|
| Title            | 🔛 Գնումների Լ | լենտրոն                 | 📷 Торговый це | нтр                        | 📕 Գնումնե | րի կենտրոն   |        |      |
| Address          | 📕 Կոմիտաս 54  | 4p                      | 📕 Комитас 546 |                            | 📕 Կոմիտա  | u 54p        |        |      |
| Director         | Tnoren        |                         |               |                            |           |              |        |      |
| Coordinates      | 📕 Gagik       |                         | 📕 Гагик       |                            | 📕 Գագիկ   |              |        |      |
| Coordinator      | Janjughazya   | n                       | 📕 Джанджугаз  | ана                        | 📕 Ձանջուր | լազյան       |        |      |
| TAXID            | TAXID         |                         |               |                            |           |              |        |      |
| Phone            | 010010010     |                         |               |                            |           |              |        |      |
| Country          |               |                         |               |                            |           |              |        |      |
| Status           | Active        |                         |               |                            |           |              |        |      |
| Procurer bank    | ID            | Bank                    |               | Address                    |           | Bank account | Status | Add  |
| Trocard bank     | 3 22 \$0 0    | գործառնական վարչություն |               | ՀՀ, ք. Երևան, Տիգրան Մեծ 4 |           | 900011017325 | Active | I    |
|                  |               |                         |               |                            |           |              |        | Save |

In the "Commission" section, the Secretary creates an Evaluation commission for a specific tender and manages the groups that have already been created.

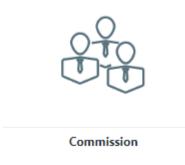

The existing commissions are displayed in the main list. You need to click the "Details" button to view the data of the existing commission.

| Cor              | mmission                      |            |          |                    |            |                    |            |                                 |            |            |        |            |                 |
|------------------|-------------------------------|------------|----------|--------------------|------------|--------------------|------------|---------------------------------|------------|------------|--------|------------|-----------------|
| Title            | Number                        |            | Status   | ✓ Filter           |            |                    |            |                                 |            |            |        |            |                 |
| $ID\diamondsuit$ | Title                         | $\diamond$ | Number ᅌ | Head               | $\diamond$ | Secretar           | $\diamond$ | Members                         | $\diamond$ | Date 🗘     | Status | $\diamond$ |                 |
| 8                | ՀՀ ՖՆ ընթացակարգի հանձնաժողով |            | 441-U    | Gagik Janjughazyan |            | Gagik Janjughazyan |            | Վազգեն Հակոբյան,Համլետ Սարգսյան |            | 2020-05-11 | Active |            | $\mathcal{I} >$ |
| 7                | ՀՀ ՖՆ ընթացակարգի հանձնաժողով |            | 441-U    | Gagik Janjughazyan |            | Gagik Janjughazyan |            | Համլետ Սարգսյան                 |            | 2018-04-06 | Active |            | J>              |
| 6                | ՀՀ ՖՆ ընթացակարգի հանձնաժողով |            | 441-U    | Gagik Janjughazyan |            | Gagik Janjughazyan |            | Վազգեն Հակոբյան,Համլետ Սարգսյան |            | 2018-04-06 | Active |            | J >             |
| 5                | ՀՀ ՖՆ ընթացակարգի հանձնաժողով |            | 441-U    | Gagik Janjughazyan |            | Gagik Janjughazyan |            | Վազգեն Հակոբյան,Համլետ Սարգսյան |            | 2018-04-06 | Active |            | J >             |
| 4                | ՀՀ ՖՆ ընթացակարգի հանձնաժողով |            | 441-U    | Gagik Janjughazyan |            | Gagik Janjughazyan |            | Վազգեն Հակոբյան,Համլետ Սարգսյան |            | 2018-04-06 | Active |            | J>              |
| otal 15 d        | data                          |            |          |                    |            |                    |            |                                 |            |            |        |            |                 |

To create a commission, you need to click the "Create a commission"

button on the tender management page.

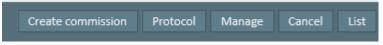

From the suggested list in the selection lines of the opened page, you need to select the necessary data (existing tenders, chairman of the commission, members). The name of the secretary who creates the commission is automatically indicated. To save the entered data, you need to click the "Save" button.

| Title           | Title                                 |
|-----------------|---------------------------------------|
| Number          | Number                                |
| Secretar        | Janjughazyan Gagik ( gjanj )          |
| Existing tender | •  •  •  •  •  •  •  •  •  •  •  •  • |
| Head            | Head                                  |
| Members         | Members                               |
| Date            | Date 🛅                                |
| Status          | Active                                |

Click the "Edit" button to make changes to the existing tender data. If you need to create a new commission, the basic data of which are slightly different from the data of the existing commission, you can click the "Duplicate" button, make the necessary editing and click the "Save" button. The "**request**" section displays requests submitted by participants within the framework of procurement procedures.

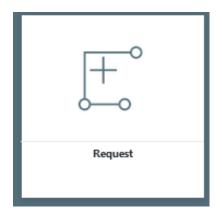

To view the available data, you need to click the "details" button.

| Request                 | Logdate             | Answer                                              | Clarification | Passive |   |
|-------------------------|---------------------|-----------------------------------------------------|---------------|---------|---|
| Սա տեստային մրցույթ է՞, | 2022-08-30 12:29:02 | այո . խնդրում ենք չներկայացնել մասնակցության դիմում |               |         | > |

| ID           | 1853                                                |
|--------------|-----------------------------------------------------|
| Code         | տեստային-վերապատրաստում-ապ-1/2022                   |
| Title        | training                                            |
| Request      | Սա տեստային մրցույթ Ը,                              |
| Logdate      | 2022-08-30 12:29:02                                 |
| End bid time | 2022-08-29 15:00:00                                 |
| Status       | Answered                                            |
| Answer       | այո . խնդրում ենք չներկայացնել մասնակցության դիմում |

In the "**Notification**" section, the secretary can see all notifications addressed to him within the framework of procurement procedures:

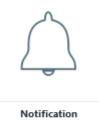

To view the available data, you need to click the "details" button.

| Status 🗸                                                                                                    | Status V Fiker              |            |                 |            |                   |            |        |            |         |  |
|----------------------------------------------------------------------------------------------------|-----------------------------|------------|-----------------|------------|-------------------|------------|--------|------------|---------|--|
| ld 💠                                                                                                    | Торіс                       | $\diamond$ | Officially from | $\diamond$ | Registration date | $\diamond$ | Status | $\diamond$ | Details |  |
| 2037073 Էլեկտրոնայ                                                                                                    | ին աճուրդի ավարտվելու մասին |            |                 |            | 16:49 11/14/23    |            | Read   |            | >       |  |
| 1682644 Նոր հարցու                                                                                                    | J                           |            |                 |            | 12:28 04/14/23    |            | Read   |            | >       |  |
|                                                                                                    |                             |            |                 |            |                   |            |        |            |         |  |
| ld 1682644                                                                                                    |                             |            |                 |            |                   |            |        |            |         |  |
| Officially from                                                                                                    |                             |            |                 |            |                   |            |        |            |         |  |
| Registration date                                                                                                    | 12:28 04/14/23              |            |                 |            |                   |            |        |            |         |  |
| Topic                                                                                                    | Նոր հարցում                 |            |                 |            |                   |            |        |            |         |  |
| Text ապրանք 15/6 առանց փող ծածկագրով տեստ հակադարձ աճուրդի վերաբերյալ ստացվել է նոր հարցում։ Խնդրում ենք մուտբ գ<br>հարցմանը պատասխանելու համար։ |                             |            | e qn            | րծել       |                   |            |        |            |         |  |
| Status                                                                                                    | Read                        |            |                 |            |                   |            |        |            |         |  |

In the "Actual Tender" section, the Secretary manages the tenders that are addressed to him.

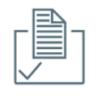

Actual Tender

Besides, only the tenders created with the CPV codes, which are envisaged by the RA legislation as items to be purchased through the online reverse auction, are displayed in the Auction system. Only the tenders that have been created in the PPCM system for the given Client, for the given Secretary (Purchasing Coordinator) are available to the Secretary.

| 🖹 Act               | ual tender               |                                      |                           |                              |   |
|---------------------|--------------------------|--------------------------------------|---------------------------|------------------------------|---|
| Code                | Title                    | Status V Filter                      |                           |                              |   |
| $ID$ $\diamondsuit$ | Code 🗘                   | Title                                | Lots count $\diamondsuit$ | Status 🗘                     |   |
| 53                  | ՓՈՐՁԱՃՈՒՐԴ-20/07/2020 1  | վառելիքի ձեռքբերում                  | 1                         | New                          | > |
| 52                  | ՓՈՐՁԱՃՈՒՐԴ-20/07/2020-0  | վառելիքի ձեռքբերում10մլն             | 1                         | New                          | > |
| 51                  | ՓՈՐՁԱՃՈՒՐԴ-15/6          | մասեր                                | 2                         | New                          | > |
| 50                  | ะุนชน/ภุณ-16.07.20       | purchase of electrical equipment     | 2                         | Application-<br>Announcement | > |
| 49                  | ՀՀ ԱՅԹԻՓՈՐՁ-29/06/+70ՄԼՆ | приобретение канцелярских товаров+70 | 12                        | Finished                     | > |

All the existing tenders and their status at the moment are displayed in the main list.

Click the "Details" button to get acquainted with the data of the specific tender.

All the information entered for the latter at the moment is displayed in the upper part of the tender details page.

The portions of the given tender with the information entered for them at that time are at the bottom of the details page.

| I brocker totoo the control   I brocker totoo   I brocker totoo <tdi brocke<="" th=""><th>Code          • • • • • • • • • • • • • • •</th><th></th><th></th><th>ÿ</th><th></th><th></th><th></th></tdi>                                                                                                    | Code          • • • • • • • • • • • • • • •                                                                                                    |                                                     |                            | ÿ                           |                    |                         |                |
|----------------------------------------------------------------------------------------------------|----------------------------------------------------------------------------------------------------|-----------------------------------------------------|----------------------------|-----------------------------|--------------------|-------------------------|----------------|
| Autor     Juint     Juint                                                                                                    | Year                                                                                                    | 🟝 Manage Tender                                     |                            |                             |                    | Contract to be sign     | ed Details Lis |
| Index difference                                                                                                    | Tender tilte for invalues                                                                                                    | Code                                                | ■                          | ennausnem-20/07/2           | 020 1              | ennguisnem-20/07/2020 1 |                |
| Instruct site for structures         Image: Structure structures         Image: Structure structure struc                                                                                                    | Inder tilte for invalues   Inder tilte for invalues   Inder tilt                                                                                                    | Tender                                              | վառելիքի ձեռքբերում        |                             |                    |                         |                |
| Interest life for granumanta   Conneisation data   Conneisation data   Distance   Bate   Otto regulared   Otto regulared   O                                                                                                    | Index title for grounder         Image: Image:           | Tender title for invitation                         |                            | սիստը Միհելս օգրածներնու ող |                    | վառելիսի ծեղբրերում     |                |
| Number         Number         Numer         Numer         Numer <td>Nume         Image         Image         Image           Bid red time         Image         Image         Image         Image           Bid red time         Image         Image         Image         Image           Bid red time         Image         Image         Image         Image           Bid red time         Image         Image         Image         Image           Bid red time         Image         Image         Image         Image           Bid red time         Image         Image         Image         Image         Image           Bid red time         Image         Image         Image         Image         Image         Image           Bid red time         Image         Image         <td< td=""><td>Tender title for gnumner.am</td><td></td><td>վութ լինի գրանիսուց</td><td></td><td>վութ Միհի ջրաներնուդ</td><td></td></td<></td> | Nume         Image         Image         Image           Bid red time         Image         Image         Image         Image           Bid red time         Image         Image         Image         Image           Bid red time         Image         Image         Image         Image           Bid red time         Image         Image         Image         Image           Bid red time         Image         Image         Image         Image           Bid red time         Image         Image         Image         Image         Image           Bid red time         Image         Image         Image         Image         Image         Image           Bid red time         Image         Image <td< td=""><td>Tender title for gnumner.am</td><td></td><td>վութ լինի գրանիսուց</td><td></td><td>վութ Միհի ջրաներնուդ</td><td></td></td<>                                                                                                    | Tender title for gnumner.am                         |                            | վութ լինի գրանիսուց         |                    | վութ Միհի ջրաներնուդ    |                |
| Bate         Unit         Exit           Bate         In the regular         In the regular           Bate         In the regular         In the regular           Bate         In the regular         In the regular           Bate         In the regular         In the regular           Bate         In the regular         In the regular           Bate         In the regular         In the regular           Charapy regular         In the regular         In the regular           Department         In the regular         In the regular           Property         In the regular         In the regular           Bateman list tries         In the regular         In the regular           Bateman list tries         In the regular         In the regular           Bateman list tries         In the regular         In the regular           Bateman list tries         In the regular         In the regular           Bateman list tries         In the regular         In the regular           Bateman list tries         In the regular         In the regular           Bateman list tries         In the regular         In the regular         In the regular           Bateman list tries         In the regular         In the regular         In the                                                                                                    | Normal     Unit     Distribution       Brack     Image: State required in Required     Required       Brack     Image: Required in Required     Required       Brack     Image: Required in Required     Required in Required       Company name     Image: Required in Required     Required in Required       Dreamere     Image: Required in Required     Required in Required       Dreamere     Image: Required in Required in Required     Image: Required in Required in Required       Dreamere     Image: Required in Required in Requi                                                                                                    | Commission decision                                 | 1                          | decision date               | <u> </u>           |                         |                |
| Norm         Normalize           Braid         Angulard         Regulard           Tradework         Programme         Programme           Other regulard         Regulard         Regulard           Tradework         Programme         Programme           Other regulard         Regulard         Regulard           Tradework         Programme         Programme           Other regulard         Regulard         Programme           Tradework         Programme         Programme         Programme           Maximum idiat time (0)         1         Programme         Programme         Programme           Maximum idiat time (0)         1         Programme         Programme         Programme           Trademonicitat time (2)         1         Programme         Programme         Programme           Maximum idiat time (0)         1         1         Programme         Programme         Programme           Maximum idiat time (0)         1         1         Programme         Programme         Programme           Maximum idiat time (0)         1         1         Programme         Programme         Programme           Maximum idiat time (0)         1         Programme         Programme <th< td=""><td>Binad         On trapined         Benjand           Binad         On trapined         Benjand           Binad         On trapined         Benjand           Binad         On trapined         Benjand           Binad         On trapined         Benjand           Binad         On trapined         Benjand           Company max         On trapined         Benjand           Proprime         On trapined         Benjand           Binad         On trapined         Benjand           Binad         On trapined         Benjand           Binad         On trapined         Benjand           Binad         On trapined         Benjand           Binad         On trapined         Benjand           Binad         On trapined         For profile           Binad         On trapined         For profile           Binad         On trapined         For profile           Binad         On trapined         For profile         For profile           Binad         On trapined         For profile         For profile           Binad         On trapined         For profile         For profile           Binad         Din trapined         For profile         &lt;</td><td>Bid end time</td><td>Endtime 🛅</td><td></td><td></td><td></td><td></td></th<>                                                                                                    | Binad         On trapined         Benjand           Binad         On trapined         Benjand           Binad         On trapined         Benjand           Binad         On trapined         Benjand           Binad         On trapined         Benjand           Binad         On trapined         Benjand           Company max         On trapined         Benjand           Proprime         On trapined         Benjand           Binad         On trapined         Benjand           Binad         On trapined         Benjand           Binad         On trapined         Benjand           Binad         On trapined         Benjand           Binad         On trapined         Benjand           Binad         On trapined         For profile           Binad         On trapined         For profile           Binad         On trapined         For profile           Binad         On trapined         For profile         For profile           Binad         On trapined         For profile         For profile           Binad         On trapined         For profile         For profile           Binad         Din trapined         For profile         <                                                                                                    | Bid end time                                        | Endtime 🛅                  |                             |                    |                         |                |
| Pockare   Pockare   Distribution   Distribution   Distribution   Programma   Programma   Provente   Provente <t< td=""><td>Poteker          <ul> <li>Poteker</li> <li>Poteker</li></ul></td><td>Rate</td><td>USD</td><td>RUR</td><td>EUR</td><td></td><td></td></t<>                                                                                                    | Poteker <ul> <li>Poteker</li> <li>Poteker</li></ul>                                                                                                    | Rate                                                | USD                        | RUR                         | EUR                |                         |                |
| Tademak <ul> <li>Native quieted</li> <li>Requied</li> <li>Required</li> <li>Required</li> <li>Required</li> &lt;</ul>                                                                                                    | Indemation   Indemation   Indemation <td>Brand</td> <td>Not required     Required</td> <td></td> <td></td> <td></td> <td></td>                                                                                                    | Brand                                               | Not required     Required  |                             |                    |                         |                |
| Company name        • Not required       • Required       • Reqquired       • Required       •                                                                                                    | Compary name     Image: Sequence of the contract     Image: Sequence of the contract       Procure here     Image: Sequence of the contract     Image: Sequence of the contract       Procure here     Image: Sequence of the contract     Image: Sequence of the contract       Madminus likel line (     Image: Sequence of the contract     Image: Sequence of the contract       Madminus likel line (     Image: Sequence of the contract     Image: Sequence of the contract       Madminus likel line (     Image: Sequence of the contract of the contract of the co                                                                                                    | Producer                                            | Not required     Required  |                             |                    |                         |                |
| Property main     Image: Start included     Regulard       The securition of the contract     Image: Start included     Image: Start included       The securition of the contract     Image: Start included     Image: Start included       The securition of the contract     Image: Start included     Image: Start included       The securition of the contract     Image: Start included     Image: Start included       Machinean isolation of the contract     Image: Start included     Image: Start included       The securitic of the contract     Image: Start included     Image: Start included       The securitic of the contract     Image: Start included     Image: Start included       The securitic of the contract     Image: Start included     Image: Start included       The securitic of the securitic of the securiti                                                                                                    | Proparation     One standard     One standard       The security of the training of the standard     Image: Standard     Image: Standard       Procent hat     Image: Standard     Image: Standard       Maximum idel finds     Image: Standard     Image: Standard       Maximum idel finds     Image: Standard     Image: Standard       Warrange     Image: Standard     Image: Standard       Technical requirement     Image: Standard     Image: Standard       Technical requirement     Image: Standard     Image: Standard       Technical requirement     Image: Standard     Image: Standard       Maximum idel requirement     Image: Standard     Image: Standard       Maximum idel requirement     Image: Standard     Image: Standard       Image: Standard     Image: Standard     Image: Standard       Image: Standard     Image: Standard     Image: Standard       Image: Standard     Image: Standard     Image: Standard       Image: Standard     Image: Standard     Image: Standard       Image: Standard     Image: Standard     Image: Standard       Image: Standard     Image: Standard     Image: Standard       Image: Standard     Image: Standard     Image: Standard       Image: Standard     Image: Standard     Image: Standard       Image: Standard     Image: Stand                                                                                                    | Trademark                                           | Not required      Required |                             |                    |                         |                |
| The execution of the control   Procent bank   Procent bank   Maximum like like (a)   10   The templore bank   Maximum like like (a)   10   10   11   12   12   12   13   14   14   15   16   17   18   19   19   10   10   10   11   11   12   12   13   14   15   16   16   17   18   19   10   10   10   11   12   12   12   13   14   15   16   17   18   19   10   10   10   10   10   10   10   11   11   12   12   12   13   14   15   15   15   16   17   18   19   10   10   10   10   10   11   12   12   13   14    15   15 <t< th=""><th>The execution of the contract   Processer basis   Processer basis   Adamsen bild finding   Adamsen bild finding &lt;</th><th>Company name</th><th>Not required      Required</th><th></th><th></th><th></th><th></th></t<>                                                                                                    | The execution of the contract   Processer basis   Processer basis   Adamsen bild finding   Adamsen bild finding <                                                                                                    | Company name                                        | Not required      Required |                             |                    |                         |                |
| Protect task     Private interaction     Private interaction     Private interaction       Mainum idel time (i)     1       The term for the pottod (i)     0       Warrand tab     0       Technical requirement     1       pitugets, weighned     Private       pitugets, weighned     0       Technical requirement     1       pitugets, weighned     Private       pitugets, weighned     Private       pitugets, w                                                                                                    | Procure have         Image: Care and the procure have         Procure have         Procure have                                                                                                    | Prepayment                                          | Not required      Required |                             |                    |                         |                |
| Maximum listiniciiii         0           Distance         0           Other term for the protocol<br>defective/acceptance         0           Technical requirements         Television         Time         Supply           Technical requirements         Television         Time         Supply           Barry of the protocol         Time         Supply         Proceed         1         0           Supply         Technical requirements         Time         Supply         Proceed         1         0         0         0         0         0         0         0         0         0         0         0         0         0         0         0         0         0         0         0         0         0         0         0         0         0         0         0         0         0         0         0         0         0         0         0         0         0         0         0         0         0         0         0         0         0         0         0         0         0         0         0         0         0         0         0         0         0         0         0         0         0         0         0                                                                                                    | Name         Car         Supply         Supply         Suply                                                                                                    | The execution of the contract                       | Phase      Single payment  |                             |                    |                         |                |
| The term for the pototol of delivery loc optimal of the pototol of delivery loc optimal optimal                                                                                                    | The term for the protocol of delivery acceptions     0       Warms view     Image: Second Second Se                                   | Procurer bank                                       | For invitation print       | V For_penalty               | ~                  | For contract            |                |
| Interprise of the second second sec                                                                                                    | Additional definition of the state of the state | Maximum idel time (d)                               | 10                         |                             |                    |                         |                |
| Image: second second                                                                                                    | Tile         Requirement         File         Support         Subject quantities         Timing         I           Particle requirement         Particle quartities         Particle quartities         Particle quartities         Timing         I         I                                                                                                    | The term for the protocol of<br>delivery/acceptance | 0                          |                             |                    |                         |                |
| Balagies, spectrum         Statution         Statution         Procession         Procession         P                                                                                                    | Image: Constraint requirements         Image: Constraint requirements         Image:                                                                                                    | Warranty day                                        | 0                          |                             |                    |                         |                |
| Technical requirements         Carrow         Time         Time         T                                                                                                    | Image: bit in the second second sec |                                                     |                            | t File                      |                    | Supply                  |                |
| Faumber         Cpr/         Title         Fugurements by monolities           Payment shedular         1         09132100/1         1         100132100/1         100 %                                                                                                    | Payment shedular         Cpv         Title         Fax         No         No </td <td>Technical requirements</td> <td></td> <td>B Choose a file</td> <td>ID Address Su</td> <td>bject quantities Timing</td> <td>+ x</td>                                                                                                    | Technical requirements                              |                            | B Choose a file             | ID Address Su      | bject quantities Timing | + x            |
| Payment shedular 1 09132100/1                                                                                                    | Payment shedule 1 091221001                                                                                                    |                                                     |                            |                             | Русский Ру         | ссаяй Руссаяй           |                |
| Payment shedule 1 09132100/1                                                                                                    | Pagment shedule 1 09122100/1                                                                                                    |                                                     | Number Cpv Title           |                             | Payments by months |                         |                |
| 1 09132100/1                                                                                                    | 1 09132100/1                                                                                                    |                                                     | Jan Pale                   | Mar Apr May                 | Jun Jul Aug        | Sep Oct New D           | ten Total      |
|                                                                                                    |                                                                                                    | Payment shedule                                     | 1 09132100/1               |                             |                    |                         |                |

The user can attach the protocol of the given phase of the procedure at any time. To do this, he/she needs to go to the corresponding page using the "Protocol" button on the tender details page.

| Reveal Protocol |                     |
|-----------------|---------------------|
| Code            |                     |
| Tender          | վառելիքի ձեռքբերում |
| Protocol        | Choose a file       |
|                 | Save                |

To enter data for the tender with a "new" status and manage it, you need to click the "Manage" button on the details page.

If the tender will be organized in accordance with sub paragraph 2 of paragraph 6 of article 15 of the RA Law on Procurement, the user can

independently set the estimated price of each portion.

| 🐻 Tenc | der Details               |           |                  |             |  |             | Manage | Cancel |  |
|--------|---------------------------|-----------|------------------|-------------|--|-------------|--------|--------|--|
|        | Code                      | ՓՈՐՁԱճՈՒՐ | Ĵ-20/07/2020 1   |             |  |             |        |        |  |
|        | Title վառելիբի ձեռբբերում |           |                  |             |  |             |        |        |  |
|        | Procurer                  |           |                  |             |  |             |        |        |  |
|        | Procurement Type          | Goods     |                  |             |  |             |        |        |  |
|        | Rate                      | USD       | RUR              | EUR         |  |             |        |        |  |
|        | Status                    | New       |                  |             |  |             |        |        |  |
| Number | Сру                       |           | Title            | Quantity    |  | Specificati | ions   |        |  |
| 1      | 09132100/1                |           | բենզին, պրեմիում | 50000 liter |  |             |        |        |  |

The determination of the estimate cost of the portion.

|                        |                      |       |                                                                                     | C                                                                                  | Details                                                                                                    |
|------------------------|----------------------|-------|-------------------------------------------------------------------------------------|------------------------------------------------------------------------------------|----------------------------------------------------------------------------------------------------|
| Code                   | ՓՈՐՁԱՃՈՒՐԴ-15/6      |       |                                                                                     |                                                                                    |                                                                                                    |
| Tender                 | մասեր                |       |                                                                                     |                                                                                    |                                                                                                    |
|                        | Title                | Count | Unit                                                                                | Estimated price                                                                    |                                                                                                    |
| ստարտերներ             |                      | 10    | piece                                                                               | 5000000                                                                            | AMD                                                                                                    |
| Էլեկտրական ազդանշանայի | 10                   | piece | 50000                                                                               | AMD                                                                                |                                                                                                    |
|                        |                      |       |                                                                                     |                                                                                    | Save                                                                                                    |
|                        | Tender<br>ստարտերներ | Title | Tender         dwutp           Titie         Count           илиџпићрћѣр         10 | Tender         Count         Unit           ununpundplubp         10         piece | Code         ФЛГЭЦІБЛЪГЪГЪ           Tender         Juuubp           Title         Count         Unit         Estimated price           unupunbplubp         L         10         piece         500000 |

If the tender will be organized in accordance with sub paragraph 1 of paragraph 6 of article 15 of the RA Law on Procurement, the user should indicate "0" in the estimated price field, and in the "15.6" section of the management page he/she should indicate the approximate price to get the correct form of the invitation.

In the corresponding fields of the tender management page, it is necessary to enter the dynamic information of the model form of the invitation.

| 🔎 Manage Tender                                     |                                                | ×                                          | Contract to be signed Details List             |
|-----------------------------------------------------|------------------------------------------------|--------------------------------------------|------------------------------------------------|
| Code                                                | AJURDPORDZ-20/07/2020-0                        | АЦУРДПОРД-20/07/2020-0                     | enrausnen-20/07/2020-0                         |
| Tender                                              | վառելիքի ձեռքբերում10մլն                       |                                            |                                                |
| Tender title for invitation                         | վարելիցի ծեղցերում20/լն<br>🗃                   | վուրքիսի ջրաբերումյցվքը։<br>—              | վստելիցի ծեղցրերում344լն<br>—                  |
| Tender title for gnumner.am                         | վստելիցի ձեռցերումնեմլն                        | վտելիցի ձեպցերում։0/լն<br>—                | վստելիցի ծեռցցերում 16/լ և<br>—                |
| Commission decision                                 | 1 2020-07-21                                   | <u> </u>                                   |                                                |
| Bid end time                                        | 2020-07-30 00:00                               |                                            |                                                |
| Rate                                                | 487 7.2                                        | 510                                        |                                                |
| Brand                                               | Not required  • Required                       |                                            |                                                |
| Producer                                            | Not required      Required                     |                                            |                                                |
| Trademark                                           | Not required  Required                         |                                            |                                                |
| Company name                                        | Not required     Required                      |                                            |                                                |
| Prepayment                                          | Not required     Required                      |                                            |                                                |
| The execution of the contract                       | Phase Single payment                           |                                            |                                                |
| Procurer bank                                       | ԴԴ ՖՆ գործառնական վարչություն 900011017325 🛛 🗙 | ԴԴ ՖՆ գործառնական վարչություն 900011017325 | X 39 ՖՆ գործառնական վարչություն 900011017325 X |
| Maximum idel time (d)                               | 10                                             |                                            |                                                |
| The term for the protocol of<br>delivery/acceptance | 10                                             |                                            |                                                |
| Warranty day                                        | 365                                            |                                            |                                                |
|                                                     | Title Requirement                              | File                                       | Supply                                         |
|                                                     | բենգին, ռեգուլյար առաջին կարգի                 | ID Address                                 | Subject quantities Timing + x                  |
| Technical requirements                              | pblghl, nbqnrljwp первый класс                 | Choose a file     1     UbLINR 1           | UUEN192 UN3 12                                 |
|                                                     |                                                | МЕЛИ 1                                     | BCE HOY 12                                     |
|                                                     | Number Cpv Title                               | Payments by mon                            | ths                                            |
| Payment shedule                                     | 1 09132200/1 0 0 0                             |                                            | Aug Sep Oct Nov Dec Total                      |
|                                                     |                                                |                                            | Save Preview Publish                           |

The interface of the details pages may vary depending on the type of the item of purchase (product, work, service) and estimate price set in the purchasing plan.

In all the sections where the fields for the Russian and English versions are placed, it is obligatory to fill in.

In the fields of the "Bank requisites" line you should select the Client's bank requisites for the mentioned transactions.

In the "Warranty period" field, it is necessary to enter the warranty period for the product, which is the main means.

The "maximum period (day) of inactivity" cannot be less than 10 days.

The "Execution of the contract" is a mandatory selection field and you need to select the staged or one-time payment.

In the case of the tenders being organized for the purchase of the goods, the client's user can fill in the technical characteristics in the corresponding column of the specific portion in the "Technical characteristics" field, as well as he/she can attach it as a separate file, while in the supply field he/she must fill in the address of supply, sub-quantities and terms.

In the "Schedule of payments" table you should fill in the planned payments by months.

If a file containing the technical description is attached for any portion, the file must contain both the Armenian and Russian versions of the technical task.

|                        |         | Title      |       | Requirement |     |     | File        |               | Supply |     |           |          |           |            |        |     |                 |
|------------------------|---------|------------|-------|-------------|-----|-----|-------------|---------------|--------|-----|-----------|----------|-----------|------------|--------|-----|-----------------|
| Technical requirements | բենզին, | ռեգուլյար  | มกมรุ | ւն կարգի    |     |     |             |               |        | ID  | Addre     | ss       | Subject o | Juantities | Timir  | g   | + x             |
|                        | բենզին, | ռեգուլյար  | перв  | ій класс    |     |     | <u>n</u> Cl | noose a file. |        | 1   | ՄԵԼԻՔ 1   |          | นบะการ    | C          | UN3 12 |     |                 |
|                        |         |            |       |             |     |     | -           | МЕЛИ 1        |        | BCE |           | НОУ 12   |           |            |        |     |                 |
|                        |         |            | -1.1  |             |     |     |             |               |        |     |           |          |           |            |        |     |                 |
|                        | Number  | Срv        | Title |             |     |     |             |               |        | P   | ayments b | y months | 5         |            |        |     |                 |
|                        |         |            |       | Jan         | Feb | Mar | Apr         | May           |        | Jun | Jul       | Aug      | Se Se     | p Oc       | t Nov  | Dec | Total           |
| Payment shedule        | 1       | 09132200/1 |       | 0           | 0   | 0   | 0           | 0             | 0      |     | 0         | 50       | 60        | 70         | 80     | 100 | 100 %           |
|                        |         |            |       |             |     |     |             |               |        |     |           |          |           |            |        | I   | Confirm for all |
|                        |         |            |       |             |     |     |             |               |        |     |           |          |           |            |        |     |                 |

The system will offer the file version of the invitation on the browser page, where the dynamic fields for which the user has not yet filled in the information are presented in red, and those for which the data have already been entered are presented in yellow. The text field of the technical description is a mandatory field to be filled in in both languages.

After entering information in any field, the user can click the "Preview" button.

To save the changes made, you must click the "Save" button. Before the announcement of the tender you can edit any information entered by clicking the "Manage" button.

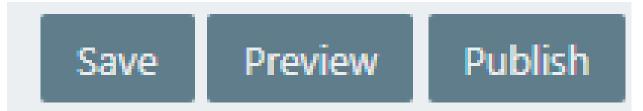

The coordinator can see the model form of the contract to be signed before the final publication at any time and make changes to the draft contract, if desired.

By clicking the "Contract to be signed" button, the coordinator sees the model form of the Contract. All the fields that are editable are marked in red. To edit, just click the left mouse button on the given field and edit it. If any change is made in the Armenian version, a corresponding change must be made in the Russian version as well to avoid inconsistencies. The language of the contract can be changed by clicking the ARM and RUS lines in the upper right corner of the window.

| ARM RUS                                                                                                    |
|----------------------------------------------------------------------------------------------------|
| Close Reset Save Download                                                                                                    |
| Приложение № 5                                                                                                    |
| к Приглашение на электронный аукцион                                                                                                    |
| под кодом "«EAAPDzB»"*                                                                                                    |
| договор                                                                                                    |
| ПОСТАВКИ ТОВАРА ДЛЯ НУЖД ГОСУДАРСТВА                                                                                                    |
| №                                                                                                    |
|                                                                                                    |
| Г «» 20 г.                                                                                                    |
| в, действующего на основании устава<br>, далее "Покупатель", с одной стороны, и, в лице<br>директора, действующего на основании устава, далее<br>"Продавец", с другой стороны, заключили настоящий Договор о следующем.                                                                                                    |
| 1. ПРЕДМЕТ ДОГОВОРА                                                                                                    |
| 1.1. Продавец обязуется в установленном настоящим Договором (далее договор)<br>порядке, объемах, сроки и по адресу поставить Покупателю товар (далее товар),<br>предусмотренный Технической характеристикой-графиком закупки, являющейся<br>Приложением № 1 к договору, а Покупатель обязуется принять товар и заплатить за<br>него. |
| 2.ПРАВА И ОБЯЗАННОСТИ СТОРОН                                                                                                    |
| 2.1. Покупатель имеет право:                                                                                                    |
| 2.1.1. Отказываться от товара в случае непоставки товара Продавцом в<br>установленный договором срок, если сроки поставки были нарушены более чем на                                                                                                    |

After completing the changes, the coordinator must click the "Save" button to confirm the changes, as well as he/she can download and see the already modified version at any time by clicking the "Download" button. If the coordinator wants to return the Contract to the original version, he/she can click the "Restore" button. After completing the actions, it is necessary to close the window with the "Close" button. To publish the announcement, it is necessary to click the "Publish" button. The status of the tender will be automatically changed to "Published", after which you can make changes or cancel it only in the manner prescribed by the law, by clicking the corresponding button on the details page of the given published tender.

You can download the file version of the invitation from the details page of the published tender by clicking the corresponding button.

The system automatically calculates and displays on this page the day and time of the start of the reverse auction, as well as of the response to the inquiries.

| Title                                 | վառելիբի ձեռբբերում |         |        |               |         |
|---------------------------------------|---------------------|---------|--------|---------------|---------|
| Procurer                              | Գնումների կենտրոն   |         |        |               |         |
| Procurement Type                      | Goods               |         |        |               |         |
| Rate                                  | USD 10              | RUR 10  |        | EUR 1         |         |
| Answer and clarification              | Request             | Logdate | Answer | Clarification | Passive |
| Statement                             | Download            |         |        |               |         |
| Invitation                            | Download            |         |        |               |         |
| Publish time                          | 2020-07-21 18:52:15 |         |        |               |         |
| Bid end time                          | 2020-07-31 11:00:00 |         |        |               |         |
| Protocol                              |                     | Logdate |        | Document      |         |
| Reverse auction                       | 2020-08-03 11:00:00 |         |        |               |         |
| You can respond to the request before | 2020-07-30 11:00:00 |         |        |               |         |

To respond to the inquiry, click the details button in the right corner of the line.

You can select one of the three options to respond to the inquiry on the inquiry details page.

| Answer and clarification | Request | Logdate             | Answer | Clarification | Passive |   |
|--------------------------|---------|---------------------|--------|---------------|---------|---|
|                          | Harcum  | 2020-06-25 11:50:15 |        |               |         | > |

By clicking the "Make passive" button, you can respond to the inquiries that are not related to the given procedure. The response to that inquiry will be available only to the participant who sent it.

| $\ominus$ <sub>Spam</sub> | Clarify Answer                        | List    |
|---------------------------|---------------------------------------|---------|
| ID                        | 17                                    |         |
| Code                      | •  •  •  •  •  •  •  •  •  •  •  •  • |         |
| Title                     | վառելիքի ձեռքբերում                   |         |
| Request                   | Harcum                                |         |
| Logdate                   | 2020-06-25 11:50:15                   |         |
| End bid time              | 2020-07-31 11:00:00                   |         |
| Status                    | New                                   |         |
| Passive                   |                                       |         |
|                           |                                       | Disable |

The "Respond" button allows you to respond to the inquiries that are available only to the participant who sent the inquiry.

The system has imported the model samples of the responses to the prevailing inquiries, which you can find in the "Quick responses" line.

| To Answer    | Disable Clarify List    |
|--------------|-------------------------|
| ID           | 17                      |
| Code         | ΦՈՐՁԱՃՈՒՐԴ-20/07/2020 1 |
| Title        | վառելիքի ձեռքբերում     |
| Request      | Harcum                  |
| Logdate      | 2020-06-25 11:50:15     |
| End bid time | 2020-07-31 11:00:00     |
| Status       | New                     |
| Quick answer |                         |
| Answer       |                         |
|              | Answer                  |

The official clarifications are sent due to the "clarification" button. The official clarifications are available to all the participants who have applied for the tender. They are published in the official record of the purchases.

When adding the clarification, both the Armenian and Russian versions of the clarification are needed.

| To Clarification | Disable Answer List                   |
|------------------|---------------------------------------|
| ID               | 17                                    |
| Code             | •  •  •  •  •  •  •  •  •  •  •  •  • |
| Title            | վառելիքի ձեռքբերում                   |
| Request          | Harcum                                |
| Logdate          | 2020-06-25 11:50:15                   |
| End bid time     | 2020-07-31 11:00:00                   |
| Status           | New                                   |
|                  | Յայնընկի                              |
| Clarification    | Русский                               |
|                  | Clarify                               |

The Client's user can make changes to the already published tender in accordance with the order and terms prescribed by the law. To do this, you need to click the "Change" button on the details page of the published tender.

The system will lead to the tender change page, which has the same functional as the tender management page. After making the necessary changes, you should attach the changed document and click the "Publish the change" button.

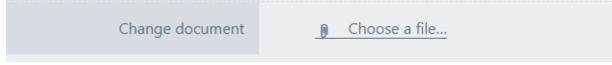

The system will automatically create a new tender in the list of the existing tenders, taking into account the changes made.

It is possible to cancel the published tender in accordance with the order and terms prescribed by the law. To do this, click the "Cancel" button in the upper right corner of the details page of the published tender. On the opened page you need to attach the required document and click the "Cancel" button.

| R Cancel    | List                                                                              |
|-------------|-----------------------------------------------------------------------------------|
|             | If You want to cancel Your application for this tender, click the "Cancel" button |
| Code        | ՓՈՐՁԱՃՈՒՐԴ-20/07/2020 1                                                           |
| Tender      | վառելիքի ձեռքբերում                                                               |
| Attach file | g Choose a file                                                                   |
|             | Carrol                                                                            |

Before the deadline for accepting the bids, in case of appeals on the procedure, the coordinator can confirm the appeal by clicking the "Confirm the appeal" button in the upper right corner of the screen.

| ATTENT | ΓΙΟΝ                                                                         |
|--------|------------------------------------------------------------------------------|
|        | l is upheld, all proceedings will be<br>after the deadline for applications. |
|        | Yes No                                                                       |

If the appeal is approved, after the deadline for accepting the bids, all the actions will be suspended until the result of the appeal is introduced. This action does not suspend the process of accepting the bids. After that, the "Appeal has been approved" button will appear in the upper right corner of the screen.

#### 🖺 Tender Detai

Protocol Change Cancel The appeal has been approved List

Once the result of the appeal has become clear, the coordinator must click the "Appeal has been approved" button and in the opened window he/she should select "Continue" if the appeal has been rejected and "Cancel the procedure" if it has been satisfied. If the coordinator selects the "Continue" button, the system will automatically reopen all the suspended operations and send all the notifications. In the case of the "Cancel the procedure" button the coordinator attaches the document and cancels the procedure.

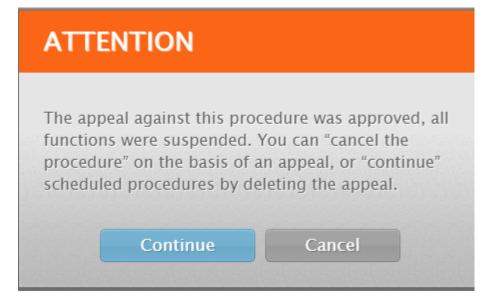

The status of the tenders with the expired deadline for accepting the bids is automatically changed and the tender receives the pre-auction status. To get acquainted with the schedule of the online auction, click the "Auction" button on the tender details page.

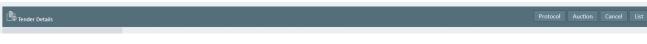

After the expiration of the deadline, the online auction page will open automatically, where you can follow the price offers of the participants who have applied for the portions of the tender.

An online auction of up to six portions can be held at the same time with a deadline of 30 minutes. In case of more than six portions, the online auction for the next six portions starts immediately after the expiration of that period.

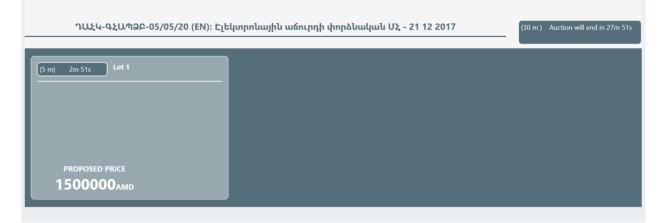

The participants have 5 minutes to present a price offer. After each new price offer for the portion, the time for the step for that portion is updated. After 5 minutes of inactivity, if no participant has presented a price offer, the auction for that portion ends.

The auction lasts 30 minutes. If the auction for all the portions ended after the expiration of the inactivity period, the auction of the next group of portions will start only after the expiration of 30 minutes. If the quantity of the portions is not consumed before the end of the working day, the auction for the other portions is organized on the next working day.

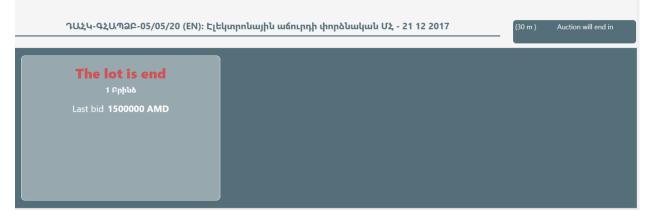

After the end of the online auction, the evaluation process for the given tender begins and it receives the status of the application-announcement evaluation. At this phase, the members of the commission evaluate the application-announcement of the participants who have applied for the tender and check their compliance with the requirements of the invitation, while the secretary manages the evaluation phase and summarizes it. To get acquainted with the details of the tender click the details button.

| 🖹 Act | rual tender                    |                                  |              |                              |   |
|-------|--------------------------------|----------------------------------|--------------|------------------------------|---|
| Code  | Title Applicati                | n-Announcement X Filter          |              |                              |   |
| ID 🗘  | Code                           | Title                            | Lots count 🔷 | Status 🗘                     |   |
| 50    | ะน <sub>้</sub> ธนกละ-16.07.20 | purchase of electrical equipment | 2            | Application-<br>Announcement | > |

The main information about the tender and its portions is displayed at the top of the tender details page.

| L Ten  | der Details                 |            |                                    |                     | Ŭ  |       | [                         | Protocol A                | pplication-Announc | ement finalize | Cancel | List |
|--------|-----------------------------|------------|------------------------------------|---------------------|----|-------|---------------------------|---------------------------|--------------------|----------------|--------|------|
|        | Code ะนุธนุจินค-16.07.20    |            |                                    |                     |    |       |                           |                           |                    |                |        |      |
|        |                             | Title      | purchase of electrical equipment   |                     |    |       |                           |                           |                    |                |        |      |
|        |                             | Procurer   | Գնումների կենտրոն                  |                     |    |       |                           |                           |                    |                |        |      |
|        | Procurem                    | ient Type  | Goods                              |                     |    |       |                           |                           |                    |                |        |      |
|        |                             | Rate       | USD 480                            | RUR 7.5             |    |       | EUR 510                   |                           |                    |                |        |      |
|        | Answer and cla              | rification | Request                            | Logdate             | Ar | iswer | Cla                       | arification               |                    | Passive        |        |      |
|        | SI                          | tatement   | Download                           |                     |    |       |                           |                           |                    |                |        |      |
| •      | 1                           | nvitation  | Download                           |                     |    |       |                           |                           |                    |                |        |      |
|        | Pub                         | olish time | 2020-07-17 16:22:17                |                     |    |       |                           |                           |                    |                |        |      |
|        | Bid                         | end time   | 2020-07-15 10:00:00                |                     |    |       |                           |                           |                    |                |        |      |
|        |                             | Protocol   |                                    | Logdate             |    |       |                           | Docum                     | ent                |                |        |      |
|        | Reverse                     | e auction  | 2020-07-17 16:39:00                |                     |    |       |                           |                           |                    |                |        |      |
| Y      | ou can respond to the reque | st before  | 2020-07-14 10:00:00                |                     |    |       |                           |                           |                    |                |        |      |
|        |                             | Status     | Application-Announcement           |                     |    |       |                           |                           |                    |                |        |      |
| Number | Срv                         |            |                                    | Title               |    |       |                           | Quantit                   | ty                 | Specification  | 5      |      |
| 1      | 31611100/1                  | լարանցմ    | ան հավաբածուներ                    |                     |    |       | 5 piece Բնութագիր Յայերեն |                           |                    |                |        |      |
| 2      | 31611200/1                  | ելեկտրա    | կան լարերի ճկուն մեկուսացնող խողով | ակ շարժիչների համար |    |       |                           | 5 piece Բնութագիր Յայերեն |                    |                |        |      |

The price offers of the participants who have applied for the tender are displayed in the price offer table at the bottom of the tender details page according to the portions that they have applied for. The table shows both the initial and final prices given by the participants during the online auction.

| Lot    |   | Company     | Estimated       | First bid    |      |              | Last bid     |      |                 |        | Menage |
|--------|---|-------------|-----------------|--------------|------|--------------|--------------|------|-----------------|--------|--------|
| number |   | company     | price           | Value        | VAT  | Price        | Value        | VAT  | Price           | status | award  |
| 1      | 1 | Testyan LLC | 50000000<br>AMD | 40000000 AMD | 20 % | 48000000 AMD | 39600000 AMD | 20 % | 47520000.00 AMD |        |        |
| 1      | 2 | Varaz 🖻     | 50000000<br>AMD | 48000000 AMD | 0 %  | 48000000 AMD | 48000000 AMD | 0 %  | 48000000.00 AMD |        |        |
| 2      | 1 | Varaz 🖻     | 50000000<br>AMD | 48000000 AMD | 0 %  | 48000000 AMD | 39600000 AMD | 0 %  | 39600000.00 AMD |        |        |
| 2      | 2 | Testyan LLC | 50000000<br>AMD | 40000000 AMD | 20 % | 48000000 AMD | 40000000 AMD | 20 % | 4800000.00 AMD  |        |        |

To manage the evaluation, it is necessary to click the "Summary of the evaluation of the application-announcement" button on the tender details page and click the "Save" button on the opened page.

The secretary cannot summarize the phase until all the members of the tender have evaluated the application-announcement.

|              | Company        | Lots               |            | Application-A         | Announcement      |                                            |                                       | Voting resu                                             | ts                                                                         | Bid correct omment                                               |
|--------------|----------------|--------------------|------------|-----------------------|-------------------|--------------------------------------------|---------------------------------------|---------------------------------------------------------|----------------------------------------------------------------------------|------------------------------------------------------------------|
|              | Testyan<br>LLC | 1,2                | Docum<br>e | ent                   |                   | Name<br>Հակոբյան Վազգեն<br>Մարգսյան Համլետ | score<br>Antagonistic<br>Antagonistic | Comment<br>tex brutagir@ sxal e<br>tex brutagir@ sxal e |                                                                            | ՏԵխ, քնութագիրը սխալ է                                           |
|              | Company        | Company            | / name     | Producer              |                   |                                            |                                       | Spe                                                     | ifications                                                                 |                                                                  |
|              | Testyan<br>LLC | Չափաբւ             | աժին1      | Չափաբաժին1            | Չափաբաժին1        |                                            |                                       |                                                         |                                                                            |                                                                  |
|              |                | Ֆիրմայի<br>անվանու |            |                       |                   |                                            |                                       |                                                         | րոշ հոտով, թափանցիկ, դյուրավառ l<br>մոմի հետքերի հեռացման, ինչպես l        | ոեղուկ Է։ Մաքուր բենզինը հաճախ<br>ւաև հրահանների լցավորման համար |
| All place bo |                | Лот 1              |            |                       |                   |                                            |                                       |                                                         | 1, прозрачная, легковоспламеняющая<br>в воска, а также для заполнения инст | ся. Чистый бензин часто используется<br>рукций.                  |
|              |                | Չափաբւ             | աժին2      | Չափաբաժին2            | Չափաքաժին2        |                                            |                                       |                                                         |                                                                            |                                                                  |
|              |                | Ֆիրմայի<br>անվանու |            | Արտադրողի<br>անվանում |                   |                                            |                                       |                                                         |                                                                            |                                                                  |
|              |                | Лот 2              |            | Лот 2                 | Лот 2             |                                            |                                       |                                                         |                                                                            |                                                                  |
|              |                |                    |            |                       |                   |                                            |                                       |                                                         | 1, прозрачная, легковоспламеняющая<br>в воска, а также для заполнения инст | ся. Чистый бензин часто используетс<br>рукций.                   |
|              |                |                    |            |                       |                   |                                            |                                       |                                                         |                                                                            |                                                                  |
|              |                |                    |            |                       | Verification of e | lectronically sig                          | ned file                              |                                                         |                                                                            |                                                                  |

If the majority of the members of the tender give an unsatisfactory mark to the participant, the secretary must make a note in the comment field before clicking the "Save" button. After that, the relevant participant will receive a notification that his/her application-announcement has shortcomings that are in need of correction.

In case of equal votes, the vote of the chairman is decisive.

| 24 | ստուգում1 | นทกะนุกเป1 | 1 | Accept correction<br>rating | > |  |
|----|-----------|------------|---|-----------------------------|---|--|
|----|-----------|------------|---|-----------------------------|---|--|

After receiving the corrected version from the participant, the members of the commission re-evaluate it (only the given participant is shown on the evaluation page). After evaluating the correction, the secretary summarizes the phase again.

At this phase the tender receives the status "Evaluation of the correction of the application-announcement". To manage the evaluation, click the "Summary of the correction of the application-announcement" button in the upper right corner of the details page.

|     | 1.00     |       |            |             |               |       |              |               |       |                  |             |   |
|-----|----------|-------|------------|-------------|---------------|-------|--------------|---------------|-------|------------------|-------------|---|
| - 1 |          |       | Provinces  | in a second | 1811          | 104.0 |              | URINE         |       | 100.00           |             |   |
|     | 1        |       | annan a    |             | 14044048.4448 | M.N.  | 1934994.4505 | LANNAMA JULIA | PA 55 | I MANANA AN LIVA |             | 3 |
|     |          | k     | Ab         |             | LANDERS AND   | #15   | STREET, AND  | LEADERS AND   | ##15  | 10000000.00.7070 |             | 1 |
|     | <i>i</i> | 8 - C | Sec        | 4445        | WWWW/WW       | 875   | WWWWW 1119   | www.ww.ms     | W15   | WWWWWWWWW        | 14494       |   |
|     |          |       | v          | 1000000     |               |       |              |               | ***   |                  | ••••        |   |
|     | •        |       | tanan we 🕸 | 1000 C      |               |       |              |               |       |                  | • • • • • • |   |
|     |          |       | fh         |             |               | 11.16 | 110000 #800  |               | 10 W  | 1300000.00.000   |             |   |

If the correction sent by the participant again receives an unsatisfactory mark, his/her bid should be considered rejected and the portions in which the participant took the first place should be considered failed. If the members of the commission have noticed shortcomings in the participant's qualification documents and evaluated them as unsatisfactory, the secretary clicks the "Save" button only after making a note in the comment field. The participant will automatically receive a notification requesting to correct the mentioned shortcomings and send the documents again.

|                                                                         | 1,2 Docum                                                                                                    | ent                                                                                                    | Mane         Same         Comment         Document         Mane         Same         Commanda           Unapple Chalenges         Anagenetic in the inclusion of and inter-<br>Same inclusion         Interview         Same         Interview         Interview         Intervi |      |  |  |  |  |  |  |  |
|-------------------------------------------------------------------------|----------------------------------------------------------------------------------------------------|----------------------------------------------------------------------------------------------------|----------------------------------------------------------------------------------------------------|------|--|--|--|--|--|--|--|
| bany                                                                    | Company nan                                                                                                    | ne Producer                                                                                                    | Specifications                                                                                                    |      |  |  |  |  |  |  |  |
| an                                                                      | Չափաքաժին                                                                                                    | 1 Չափաքաժին                                                                                                    | մ1՝ Ծափաթաժին1                                                                                                    |      |  |  |  |  |  |  |  |
|                                                                         | Ֆիրմայի<br>անվանումը                                                                                            | Արտադրողի<br>անվանում                                                                                                    | Տեխնիկական առաջարկ Բենգին, նավթի վերամշանման արգասիք։ Բևորոշ հուոով, թափանցիկ, դյուրավառ հեղուկ է։ Մաքուր բենգինը հաճախ օգտագործում են ճարպաթծերի, յուղս<br>ստեարինի, պարաֆինի, մոմի հետքերի հեռացման, ինչպես նաև հրահանների լցավորման համար։                                                                                                    | աներ |  |  |  |  |  |  |  |
|                                                                         | Лот 1                                                                                                    | Лот 1                                                                                                    | /lor 1                                                                                                    |      |  |  |  |  |  |  |  |
|                                                                         | Submitted wit<br>the bid                                                                                        | h Submitted wil<br>the bid                                                                                                    | Бензин, продукт нефтепереработки. Это жидкость с характерным запахом, прозрачная, легковоспламеняющаяся. Чистый бензин часто используется для удаления жира, масляных красс<br>стеариновой кислоты, парафина, следов воска, а также для заполнения инструкций.<br>Submitted with the bid                                                                                                    | οк,  |  |  |  |  |  |  |  |
|                                                                         | Չափաքաժին                                                                                                    | շափաքաժին                                                                                                    | ւլ չուրունը։                                                                                                    |      |  |  |  |  |  |  |  |
|                                                                         | Ֆիրմայի<br>անվանումը                                                                                            | Արտադրողի<br>անվանում                                                                                                    | սնիկական առաջարկ Բենգին, նավթի վերավշակման արգասիք։ Բնորոշ իոտով, թափանցիկ, դյուրավառ հեղուկ է։ Մաքուր բենգինը հաճախ օգտագործում են ճարպաթեերի, յուղաներկերի,<br>Նարինի, պարաֆինի, մոմի հետքերի հեռացման, ինչպես նաև հրահանների լցավորման համար։                                                                                                    |      |  |  |  |  |  |  |  |
|                                                                         | Лот 1                                                                                                    | Лот 1                                                                                                    | Aor 1                                                                                                    |      |  |  |  |  |  |  |  |
|                                                                         | Ֆիրմայի<br>անվանումը<br>Չափաքաժին                                                                               | Չափաքաժին                                                                                                    | Вензии, продукт нефтепереработки. Это жидкость с характерным запахом, прозрачная, легковоспламеняющаяся. Чистый бензин часто используется для удаления жира, масляных красс<br>техриновой кислоти, прафина, следов воска, а также для заполнения инструкция.                                                                                                    | өк,  |  |  |  |  |  |  |  |
|                                                                         |                                                                                                    |                                                                                                    |                                                                                                    |      |  |  |  |  |  |  |  |
| ան                                                                      | որմայի<br>սվանումը<br>ափաթաժին2                                                                                 | Չափաքաժին2                                                                                                    | Бензин, продукт нефтепереработки. Это жидкость с характерным запахом, прозрачная, легковоспламеняющаяся. Чистый бензин часто используется для удаления жира, масляных красок,<br>стеариновой кислоты, парафина, следов воска, а также для заполнения инструкций.<br>Эшфицицицици                                                                                                    |      |  |  |  |  |  |  |  |
| աև<br>Չւ<br>Ֆի                                                          | սվանումը<br>ափաբաժին2<br>որմայի                                                                                 | Չափաքաժին2                                                                                                    | стеариновой кислоты, парафина, следов воска, а также для заполнения инструкций.                                                                                                    |      |  |  |  |  |  |  |  |
| ան<br>Չւ<br>Ֆի                                                          | սվանումը<br>ափաքաժին2<br>որմայի<br>սվանումը                                                                     | Չափաքաժին2<br>Արտադրողի                                                                                                    | стеариновой кислоты, парафина, следов воска, а также для заполнения инструкций.                                                                                                    |      |  |  |  |  |  |  |  |
| ան<br>թւ<br>ան<br>Մո<br>Տա                                              | ավանումը<br>ափաքաժին2<br>որմայի<br>սվանումը<br>օт 2                                                             | Չափաթաժին2<br>Արտադրողի<br>անվանում<br>Лот 2<br>Submitted with                                                                | стеариновой кислоты, парафина, следов воска, а также для заполнения инструкций.<br>Рамфириифій2                                                                                                    |      |  |  |  |  |  |  |  |
| աև<br>Չո<br>Ֆի<br>ակ<br>Մո<br>Suit                                      | ավանումը<br>ափաթաժին2<br>որմայի<br>ավանումը<br>or 2<br>bomitted with<br>e bid                                   | Չափաքաժին2<br>Արտադրողի<br>անվանում<br>Лот 2<br>Submitted with<br>the bid                                                     | стеариновой кислоты, парафина, следов воска, а также для заполнения инструкция.<br>Эшфифидифф2<br>Лот 2<br>Бензин, продукт нефтепереработкы. Это жидкость с характерным запахом, прозрачная, легковоспламеняющаяся. Чистый бензин часто используется для удаления жира, масляных красок,<br>стеариновой кислоты, парафина, следов воска, а также для заполнения инструкция.                                                                                                    |      |  |  |  |  |  |  |  |
| uù<br>Dr<br>Sh<br>Uù<br>Λα<br>Sui<br>the                                | սվանումը<br>ափաքաժին2<br>որմայի<br>ուղվանումը<br>or 2<br>bmitted with<br>e bid                                  | Չափաքաժին2<br>Արտադրոդի<br>անվանում<br>Joo 2<br>Submitted with<br>the bid<br>Չափաքաժին2<br>Արտադրոդի                          | стеариновой кислоты, парафина, следов воска, а также для заполнения инструкций.<br>Экифицициф[1/2<br>Лот 2<br>Бензин, продукт нефтепереработыя. Это жидкосты с жарактерным запахом, прозранная, легковоспламеняющаяся. Чистый бензин часто используется для удаления жира, масляных красок,<br>стеариновой кислоты, парафина, следов воска, а также для заполнения инструкций.<br>Submitted with the bid                                                                                                    |      |  |  |  |  |  |  |  |
| աև<br>Չւ<br>Ֆի<br>ակ<br>Մւ<br>Suit<br>the<br>Չւ<br>Ֆի                   | սվանումը<br>ափաքաժին2<br>որմայի<br>ուղվանումը<br>or 2<br>bmitted with<br>e bid                                  | Ownhunpudhlu2<br>Unnunpnnh<br>ulquuntur<br>Aror 2<br>Submitted with<br>the bid<br>Ownhunpudhlu2<br>Unnunpnnh<br>winquuntur    | стеариновой кислоты, парафина, следов воска, а также для заполнения инструкций.<br>Экифицициф[1/2<br>Лот 2<br>Бензин, продукт нефтепереработыя. Это жидкосты с жарактерным запахом, прозранная, легковоспламеняющаяся. Чистый бензин часто используется для удаления жира, масляных красок,<br>стеариновой кислоты, парафина, следов воска, а также для заполнения инструкций.<br>Submitted with the bid                                                                                                    |      |  |  |  |  |  |  |  |
| աև<br>Չու<br>Ֆիի<br>աև<br><i>դ</i> ու<br>Չու<br>Ֆիի                     | ու չու չու չու չու չու չու չու չու չու չ                                                                        | Ounhunpudhu2<br>Unnunnnnh<br>uhdubind<br>Jor 2<br>Submitted with<br>the bid<br>Ounhunpudhu2<br>Unnunnnnh<br>uhdubind<br>Jor 2 | стеариновой кислоты, парафина, следов воска, а также для заполнения инструкция.<br>Эацфирииф[12]<br>Лот 2<br>Бенезин, продукт нефтепереработки. Это жидкость с жарактерным запахом, прозрачная, легковоспламеняющаяся. Чистый бензин часто используется для удаления жира, масляных красок,<br>стеариновой кислоты, парафина, следов воска, а также для заполнения инструкций.<br>Submitted with the bid<br>Эацфириф[12]                                                                                                    |      |  |  |  |  |  |  |  |
| աև<br>Չու<br>Ֆիի<br>ակ<br>Ջան<br>Տան<br>Չու<br>Չու<br>Չու<br>Չու<br>Չու | սվանումը<br>ափաթաժին2<br>որմայի<br>ովանումը<br>or 2<br>bmitted with<br>e bid<br>whupudhu2<br>որմայի<br>ովանումը | Ounhunpudhu2<br>Unnunnnnh<br>uhdubind<br>Jor 2<br>Submitted with<br>the bid<br>Ounhunpudhu2<br>Unnunnnnh<br>uhdubind<br>Jor 2 | стеариновой кислоты, парафина, следов воска, а также для заполнения инструкция.<br>Эшфицридфl2<br>Бензин, продукт нефтепереработкы. Это жидкость с характерным запахом, прозрачная, легковоспламеняющаяся. Чистый бензин часто используется для удаления жира, масляных красок,<br><b>Submitted with the bid</b><br>Эшфицридфl2<br>Лот 2<br>Бензин, продукт нефтепереработкы. Это жидкость с характерным запахом, прозрачная, легковоспламеняющаяся. Чистый бензин часто используется для удаления жира, масляных красок,<br>также стериновой кислоты, парафина, следов воска, а также для заполнения инструкций.<br><b>Submitted with the bid</b><br>Эшфицридфl2<br>Бензин, продукт нефтепереработкы. Это жидкость с характерным запахом, прозрачная, легковоспламеняющаяся. Чистый бензин часто используется для удаления жира, масляных красок,                                                                                                    |      |  |  |  |  |  |  |  |
| աև<br>Չու<br>Ֆիի<br>ակ<br>Ջան<br>Տան<br>Չու<br>Չու<br>Չու<br>Չու<br>Չու | ովանումը<br>ափաքաժին2<br>որմայի<br>ովանումը<br>or 2<br>bmitted with<br>e bid<br>ափաքաժին2<br>որմայի<br>or 2     | Ounhunpudhu2<br>Unnunnnnh<br>uhdubind<br>Jor 2<br>Submitted with<br>the bid<br>Ounhunpudhu2<br>Unnunnnnh<br>uhdubind<br>Jor 2 | стеариновой кислоты, парафина, следов воска, а также для заполнения инструкция.<br>Эшфицридфl2<br>Бензин, продукт нефтепереработкы. Это жидкость с характерным запахом, прозрачная, легковоспламеняющаяся. Чистый бензин часто используется для удаления жира, масляных красок,<br><b>Submitted with the bid</b><br>Эшфицридфl2<br>Лот 2<br>Бензин, продукт нефтепереработкы. Это жидкость с характерным запахом, прозрачная, легковоспламеняющаяся. Чистый бензин часто используется для удаления жира, масляных красок,<br>также стериновой кислоты, парафина, следов воска, а также для заполнения инструкций.<br><b>Submitted with the bid</b><br>Эшфицридфl2<br>Бензин, продукт нефтепереработкы. Это жидкость с характерным запахом, прозрачная, легковоспламеняющаяся. Чистый бензин часто используется для удаления жира, масляных красок,                                                                                                    |      |  |  |  |  |  |  |  |

In case of satisfactory evaluation of the documents corrected by the members of the commission, the participant is considered elected and the contract awarding phase starts for him/her for the portions for which his/her qualification has been evaluated as satisfactory. The secretary has the opportunity to group the participant's positively evaluated portions offering for them both unified and more than one contracts. To manage the awarding, click the appropriate button (pointer) in the lower-right corner of the tender details page which will allow you to award.

| Lot  |    |               | Estimated       |              | First bid |              |              | Last bid |                 | Participant | Menage |
|------|----|---------------|-----------------|--------------|-----------|--------------|--------------|----------|-----------------|-------------|--------|
| numb | er | Company       | price           | Value        | VAT       | Price        | Value        | VAT      | Price           | status      | award  |
| 1    | 1  | Testyan LLC   | 20000000<br>AMD | 16000000 AMD | 20 %      | 19200000 AMD | 16000000 AMD | 20 %     | 19200000.00 AMD |             | >      |
| 2    | 1  | Testvan ILC   | 20000000<br>AMD | 16000000 AMD | 20 %      | 19200000 AMD | 16000000 AMD | 20%      | 19200000.00 AMD |             | >      |
| з    | 1  | Testyan U.C @ | 20000000<br>AMD | 16000000 AMD | 20 %      | 19200000 AMD | 16000000 AMD | 20 %     | 19200000.00 AMD | Rejected    |        |
| з    | 1  | Varaz 🔁       | 20000000<br>AMD | 16000000 AMD | 20 %      | 19200000 AMD | 16000000 AMD | 20 %     | 19200000.00 AMD | Rejected    |        |
| 4    | 1  | Testyan LLC   | 20000000<br>AMD | 16000000 AMD | 20 %      | 19200000 AMD | 16000000 AMD | 20 %     | 19200000.00 AMD | Rejected    |        |
| 4    | 1  | Variaz 🖓      | 20000000        | 16000000 AMD | 20%       | 19200000 AMD | 16000000 AMD | 20 %     | 19200000.00 AMD | Rejected    |        |

\*In case of unsatisfactory evaluation, the participant's bid is rejected and the qualification phase starts for the participant who won a place for that portion due to the results of the online auction.

\*The participant will be offered to sign a contract after the expiration period of inactivity for that portion, even if the qualification phase for the other portions of the tender has not yet ended.

If there is a need to sign more than one contract with the participant recognized as elected by grouping the portions, the secretary notes how they should be grouped on the "Manage the awarding" page in the "Group" column of the each portion line. If there is a down payment for any portion, the amount of the down payment percentage must be filled in in the down payment (%) field. (what was edited before entering the final contract into the system). If there is a portion for which more than one participant has applied, a period of inactivity is automatically set.

| 🖻 Manaç | ge award     |              |                         |          | Tender d          | letails |
|---------|--------------|--------------|-------------------------|----------|-------------------|---------|
|         | Code         | <u> </u>     | ົລ-29/06/-70ULປ         |          |                   |         |
|         | Tender       | приобретен   | е канцелярских товаров  |          |                   |         |
|         | Publish time | 2020-07-20 1 | 4:21:23                 |          |                   |         |
|         | Endtime      |              |                         |          |                   |         |
|         | Company      | Testyan LLC  |                         |          |                   |         |
| Number  | Cpv          |              | Title                   | Quantity | Prepayment<br>(%) | group   |
| 10      | 22821200/1   |              | բիզնես ձ—աթղթեր         | 100      | 20                | 1       |
| 7       | 22811180/1   |              | օրագրեր                 | 100      | 0                 | 1       |
| 2       | 22811120/1   |              | անդորրագրերի գրքույկներ | 100      | 0                 | 1       |
| 1       | 22811110/1   |              | հաշվառման գրքեր         | 100      | 0                 | 1       |

A single contract will be offered to the participant elected for the portions that are included in the same group.

To pass to the contract awarding phase, the user must enter the tender details page, in the "Awarding" table of which there are the contracts grouped by the portions. To enter each contract awarding page, you need to click the details button in the right corner of its line.

| ID | Lots  | group |   |
|----|-------|-------|---|
| 27 | 21107 | 1     | > |
| 28 | 12 11 | 1     | > |

The main information about the tender is at the top of the "Awarding" page. From the "Contract" line you can download the drafts of the contract (in Armenian and Russian) automatically generated by the system.

| Award           |                                                                                                    |
|-----------------|----------------------------------------------------------------------------------------------------|
| Code            | ՀՀ ԱՅԹԻՓՈՐՁ-29/06/-70ՄLՆ                                                                                                    |
| Tender          | приобретение канцелярских товаров                                                                                                    |
| Company         | Testyan LLC                                                                                                    |
| Lot title       | (10 - բիզնես ձ—աթղթեր) (7 - օրագրեր) (2 - անդորրագրերի գրքույկներ) (1 - հաշվառման գրքեր)                                                                            |
| Contract        | Download. 🖻 Download. 🖻                                                                                                    |
| Signed contract | Download                                                                                                    |
| Final contract  | Download 🕮                                                                                                    |
| Messages        | 22-07-20 12:23 <b>Qunuflutph lytumpnlu</b> zaqwedcs         21-07-20 12:25 <b>Qunuflutph lytumpnlu</b> zxcswert         22-07-20 12:24 <b>Testyan LLC</b> zxcvbgfee |

The user of the participant who received an offer to sign a contract in the "Message" field at the bottom of the page can send inquiries and suggestions about the contract, to which the secretary of the commission responds through the same field. To send a message, click the "Send" button. All the messages are displayed in the "Messages" line. After attaching the contract signed by the user of the participant, it becomes available in the corresponding line of the "Awarding" page. After downloading it, the Secretary must attach the version of the contract signed by the Client within the period prescribed by the law.

After attaching the version of the contract signed by the Client, it appears in the "Final contract" line.

Once the bilateral contract is signed, the users no longer have the opportunity to send messages.

During one hour after the end of the tender, the system will automatically post the information about the tender in the relevant sections of the armeps.am/ppcm system.

# Part II

The evaluation commission's guide to the purchasing procedure through an e-auction

| t en en et en en en en en en en en en en en en en                                                                                                    | e-AUCTION<br>Username<br>Password | м                    |
|----------------------------------------------------------------------------------------------------|-----------------------------------|----------------------|
| A huger concentration on the set of the set of the | Login Sig                         | n up as a<br>upplier |
| ■ Norman programmations) (≠ toppin)                                                                                                    | s<br>Anonymous login              |                      |

With the help of the permissible browser open the https://eauction.armeps.am/ page Enter the correct login in the "Username" field Enter the correct password in the "Password" field Click the "Log in" button

In the opened window you can see the fields that are needed for the work, according to your privileges.

Your notifications are displayed in the home page. To get acquainted with the notifications, it is necessary to click on the corresponding link.

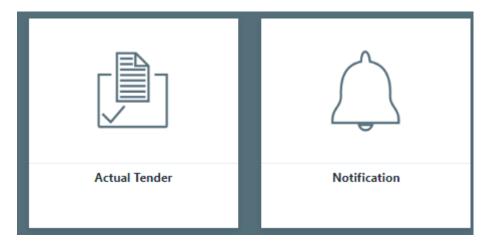

To change the interface language, you need to click the button of the corresponding language.

In the "Actual Tender" section, the Secretary manages the tenders created in the PPCM system.

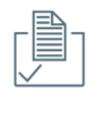

Actual Tender

Besides, only the tenders created with the CPV codes, which are envisaged by the RA legislation as items to be purchased through the online reverse auction, are displayed in the Auction system. Only the tenders that have been created in the PPCM system for the given Client, for the given Secretary (Purchasing Coordinator) are available to the Secretary.

| 🖻 Act                     | ual tender |                                   |            |                              |   |
|---------------------------|------------|-----------------------------------|------------|------------------------------|---|
| Code                      | Title      | Application-Announcement X Filter |            |                              |   |
| $\mathbf{ID}\diamondsuit$ | Code 🗘     | Title                             | Lots count | Status 🗘                     |   |
| 39                        | PORDZ_0000 | վերագործարկում2020/01             | 18         | Application-<br>Announcement | > |
| 27                        | PORDZ_0000 | վերագործարկում2020/01             | 9          | Application-<br>Announcement | > |

All the existing tenders and their status at the moment are displayed in the main list.

To get acquainted with the specific tender, you need to click the "Details" button.

The members of the tender manage the tenders for which the online reverse auction is over. These tenders have the status "applicationannouncement".

At this phase, the members of the commission evaluate the applicationannouncements of the participants who took the first place in the reverse auction and check their compliance with the requirements of the invitation. To get acquainted with the details of the tender, click the "Details" button. The main information about the tender and its portions is displayed at the top of the tender details page.

| Lot    |   | 6           | Estimated         |               |      |                 | Last bi     | d    | Participant    |        |
|--------|---|-------------|-------------------|---------------|------|-----------------|-------------|------|----------------|--------|
| number |   | Company     | price             | Value         | VAT  | Price           | Value       | VAT  | Price          | status |
| 1      | 1 | Testyan LLC | 2000000000<br>AMD | 20000000 AMD  | 0 %  | 20000000 AMD    | 1850000 AMD | 0 %  | 1850000.00 AMD | -      |
| 1      | 2 | Varaz 🖻     | 2000000000<br>AMD | 1500000 AMD   | 20 % | 1800000 AMD     | 1950000 AMD | 20 % | 2340000.00 AMD | -      |
| 2      | 1 | Varaz 🖻     | 2000000000<br>AMD | 210000000 AMD | 20 % | 252000000 AMD   | 21000 AMD   | 20 % | 25200.00 AMD   | -      |
| 2      | 2 | Testyan LLC | 2000000000<br>AMD | 20000001 AMD  | 20 % | 240000001.2 AMD | 2100000 AMD | 20 % | 2520000.00 AMD | -      |

The price offers of the participants who have applied for the tender are displayed in the price offer table at the bottom of the tender details page according to the portions that they have applied for. The table shows both the initial and final prices given by the participants during the online auction.

| Tender Details   |                                     |                    |         | Application-Announcement List |
|------------------|-------------------------------------|--------------------|---------|-------------------------------|
| Code             | านุลษ-ษลนฑฉฅ-05/05/20               |                    |         |                               |
| Title            | (EN)։ Էլեկտրոնային աճուրդի փորձնակս | սն ՄՅ - 21 12 2017 |         |                               |
| Procurer         | Գնումների կենտրոն                   |                    |         |                               |
| Procurement Type | Goods                               |                    |         |                               |
| Rate             | USD 260                             | RUR 7              | EUR 500 |                               |

By clicking on the name of each participant in the "Price offer" list, you can go to the details page of his/her data.

|                 |                      | -                  |                                         |
|-----------------|----------------------|--------------------|-----------------------------------------|
| Buisnes details |                      |                    |                                         |
| Company         | Testyan LLC          | 📕 Тестяан ООО      | ա Դալար                                 |
| Director        | 🧮 Dalar Dalarikyan   | 📩 Далар Даларикяан | <del></del> Դալար Դալարիկյան            |
| Bank            | 📴 Dalar Bank         | 📕 Далар Банк       | <del></del> Դալար բանկ                  |
| Address         | Title en             | Title ru           | <del>  Յ</del> այաստանի Յանրապետություն |
| Email           | gurgen@iunetworks.am |                    |                                         |
| Phone           | 011 011 011          |                    |                                         |
| TAXID           | 123789456            |                    |                                         |
| account         | 555                  |                    |                                         |

In order to evaluate the application-announcement, it is necessary to click the corresponding button in the upper right corner of the tender details page and go to the evaluation page.

For the evaluation it is necessary to make a corresponding note in the "Evaluation" column of the specific participant's line. Before the secretary will summarize the evaluation the member of the commission can reconsider his/her evaluation by re-entering the evaluation page from the tender details page.

| Compa          | ny Lots                         | A                       | pplication-Announcement                                                                               | Evaluation                                                                     | Comment                                                                                             |  |  |
|----------------|---------------------------------|-------------------------|----------------------------------------------------------------------------------------------------|--------------------------------------------------------------------------------|----------------------------------------------------------------------------------------------------|--|--|
| Testyan<br>LLC | 1, 2                            | Document<br>@           |                                                                                                    | Sufficient<br>Antagonistic                                                     | tex bnutagir@ sxal e                                                                                |  |  |
| Compa          | ny Company r                    | ame Producer            |                                                                                                    | Specifications                                                                 |                                                                                                    |  |  |
| Testyan<br>LLC | Չափաբազ                         | ին1 Չափաբաժին1          | Չափաքաժին1                                                                                            |                                                                                |                                                                                                    |  |  |
|                | Ֆիրմայի<br>անվանումյ            | Արտադրողի<br>ը անվանում | Տեխնիկական առաջարկ Բենզին, նավթի վէ<br>օգտագործում են ճարպաբծերի, յուղաներկ!                          | ւրամշակման արգասիք։ Բնորոշ հոտով, թավ<br>որի, ստեարինի, պարաֆինի, մոմի հետքերի | հանցիկ, դյուրավառ հեղուկ է։ Մաքուր բենզինը հաճախ<br>հեռացման, ինչպես նաև հրահանների լցավորման համար |  |  |
| st place bo    | Лот 1                           | Лот 1                   | lor 1                                                                                                 |                                                                                |                                                                                                    |  |  |
| hat place bo   | Ֆիրմայի<br>անվանումյ<br>Չափաքազ | Չափաքաժին2              | Бензин, продукт нефтепереработки. Это жид<br>удаления жира, масляных красок, стеаринов<br>Эшфшршd/bl2 |                                                                                | иковоспламеняющаяся. Чистый бензин часто используется<br>для заполнения инструкций.                 |  |  |
|                | Ֆիրմայի<br>անվանումյ            | Արտադրողի<br>անվանում   |                                                                                                    |                                                                                |                                                                                                    |  |  |
|                | Лот 2                           | Лот 2                   | Лот 2                                                                                                 |                                                                                |                                                                                                    |  |  |
|                | ֆիրմայի<br>անվանումյ            | 2                       | Бензин, продукт нефтепереработки. Это жид<br>удаления жира, масляных красок, стеаринов                |                                                                                | егковоспламеняющаяся. Чистый бензин часто используется<br>для заполнения инструкций.                |  |  |
|                |                                 |                         |                                                                                                    |                                                                                |                                                                                                    |  |  |
|                |                                 |                         | Verification of electronically signed                                                                 | file                                                                           |                                                                                                    |  |  |

In case of unsatisfactory assessment, it is necessary to fill in the "Comment" field.

If one of the members of the commission gives an unsatisfactory mark to the participant, he/she receives a notification from the secretary that there are shortcomings in his/her application-announcement that are in need of correction. After receiving the corrected version from the participant, the members of the commission re-evaluate it. Only the given participant is displayed on the evaluation page.

| 50 | ±ุนธนฦ⊋ค-16.07.20 | purchase of electrical equipment | 2 | Accept correction | > |
|----|-------------------|----------------------------------|---|-------------------|---|
|----|-------------------|----------------------------------|---|-------------------|---|

At this phase the tender receives the status "Evaluation of the correction of the application-announcement". To manage the evaluation, click the "Summary of the correction of the application-announcement" button in the upper right corner of the details page.

Represent to the phase. If the participant is evaluated as unsatisfactory again, his/her bid is rejected and those portions in which the participant took the first place are considered invalid.

The members of the commission can evaluate both the documents submitted by the participant and individual portions.

| Test           |                                      |                                         | Old Application-Annou          | incement <sup>(</sup> )                                                                                                    | Sufficient                                                              |                                                                                              |
|----------------|--------------------------------------|-----------------------------------------|--------------------------------|----------------------------------------------------------------------------------------------------|-------------------------------------------------------------------------|----------------------------------------------------------------------------------------------|
| Con            | mpany                                | Company na                              | me Producer                    |                                                                                                    | Specifications                                                          |                                                                                              |
| Test           | Testyan<br>LLC Չափաբաժին1 Չափաբաժին1 |                                         |                                | Չափաբաժին1                                                                                                    |                                                                         |                                                                                              |
|                |                                      | Ֆիրմայի<br>անվանումը                    | Արտադրողի<br>անվանում          | Տեխնիկական առաջարկ Բենզին, նավթի վերամշակ<br>օգտագործում են ճարպաքծերի, յուղաներկերի, ստեւ                                        | ման արգասիք։ Բնորոշ հոտով, թափանց<br>արինի, պարաֆինի, մոմի հետքերի հեռա | իկ, դյուրավառ հեղուկ է։ Մաքուր բենզինը հաճախ<br>ցման, ինչպես նաև հրահանների լցավորման համար։ |
|                |                                      | Лот 1                                   | Лот 1                          | Лот 1                                                                                                    |                                                                         |                                                                                              |
|                |                                      | Submitted wi<br>the bid                 | th Submitted with<br>the bid   | Бензин, продукт нефтепереработки. Это жидкость с ж<br>удаления жира, масляных красок, стеариновой кисло<br>Submitted with the bid |                                                                         | оспламеняющаяся. Чистый бензин часто используется для<br>аполнения инструкций.               |
|                |                                      | Չափաքաժի                                | ն1 Չափաքաժին1                  | Չափաքաժին1                                                                                                    |                                                                         |                                                                                              |
|                |                                      | Ֆիրմայի<br>անվանումը<br>/lot 1          | Արտադրողի<br>անվանում<br>Лот 1 | Տեխնիկական առաջարկ Բենզին, նավթի վերամջակ<br>օգտագործում են ճարպաթծերի, յուղաներկերի, ստեւ<br>Лот 1                               | ման արգասիք։ Բնորոշ հոտով, թափանց<br>արինի, պարաֆինի, մոմի հետքերի հեռա | իկ, դյուրավառ հեղուկ է։ Մաքուր թենզինը հաճախ<br>ցման, ինչպես նաև հրահանների լցավորման համար։ |
| First place bo |                                      | ,,,,,,,,,,,,,,,,,,,,,,,,,,,,,,,,,,,,,,, | 1011                           |                                                                                                    |                                                                         |                                                                                              |
|                | Ֆիրմայի<br>անվանումը                 |                                         | Չափաքաժին2                     | Бензин, продукт нефтепереработки. Это жидкость с ха<br>удаления жира, масляных красок, стеариновой кисло                          |                                                                         | оспламеняющаяся. Чистый бензин часто используется для<br>аполнения инструкций.               |
|                |                                      | Չափաքաժի                                |                                | Չափաքաժին2                                                                                                    |                                                                         |                                                                                              |
|                |                                      | Ֆիրմայի<br>անվանումը                    | Արտադրողի<br>անվանում          |                                                                                                    |                                                                         |                                                                                              |

| ։<br>Չափ<br>Ֆիրվ        | յնումը<br>աքաժին2<br>Արտադրողի       | Бензин, продукт мефтепереработык. Это жидкость с характерным запажом, прозрамная, легковоспламенвощаяся. Чистый бензин часто используется для<br>удаления жира, масляныя красок, стеариновой кислоты, парафина, следов воска, а также для заполнения инструкций.<br>Quuфupudфlu2           |
|-------------------------|--------------------------------------|----------------------------------------------------------------------------------------------------|
|                         | Лот 2                                | Лот 2                                                                                                    |
| Jor 2<br>Subm<br>the bi | Submitted with<br>itted with the bid | Бензин, продукт нефтепереработки. Это жидкость с характерным запахом, прозрачная, легковоспламеняющаяся. Чистый бензин часто используется для<br>удаления жира, масляных красок, стеариновой кислоты, парафина, следов воска, а также для заполнения инструкций.<br>Submitted with the bid |
|                         | Չափաքաժին2                           | Չափաբաժին2                                                                                                    |
| Ֆիրմս                   | Лот 2                                | Лот 2                                                                                                    |
| Ֆիրմն<br>անվա           | այի<br>մնումը                        | Бензин, продукт нефтепереработки. Это жидкость с характерным запаком, прозрачная, легковостламениющаяся. Чистый бензин часто используется для<br>удаления жира, масляных красок, стеариновой кислоты, парафина, следов воска, а также для заполнения инструкций.                           |
|                         |                                      |                                                                                                    |
|                         |                                      | Verification of electronically signed file                                                                                                    |
|                         |                                      | Save                                                                                                    |

The participants who did not send the document during the correction phase are also subject to rejection.

### Ads

during the purchase Electronic auction

. automatically generated documents such as an invitation, announcement of a failed procurement procedure \*, statement of the decision to sign the contract \*\* and statement of the signed contract \* \*\* are automatically published on the website procurement.am.

 when changes are made to the invitation, a document about the change is automatically published on the website procurement.am
 in case of clarification of the secretary's response to the request submitted

by the participant within the framework of the procurement procedure, the explanation becomes publicly available and is automatically published on the website procurement.am

\*\* After the secretary summarizes the assessment, fills in and saves the decision field, a statement of the decision to sign the contract will be automatically generated. The decision number is a mandatory field, and only after filling it out, you need to save your resume.

| Accept corre | ecting                    |                 |                                   |         |                          |                              |                                         | BO details        | Tender details |
|--------------|---------------------------|-----------------|-----------------------------------|---------|--------------------------|------------------------------|-----------------------------------------|-------------------|----------------|
| Code         |                           | տեստային-վե     | տեստային-վերապատրաստում-ապ-3/2022 |         |                          |                              |                                         |                   |                |
| Tender       | r                         | test            | est                               |         |                          |                              |                                         |                   |                |
| Publish ti   | me                        | 2022-09-12 17   | 24:22                             |         |                          |                              |                                         |                   |                |
| Endtime      | e                         |                 |                                   |         |                          |                              |                                         |                   |                |
| Decision Nu  | ımber                     | Decision Numbe  | r                                 |         |                          |                              |                                         |                   |                |
| Company Lot  | ts Ol<br>Applic<br>Announ | ation-          | Voting res                        | ults    | Bid<br>correct<br>omment | Application-<br>Announcement | Voting                                  | g results         | Comment        |
| Դալար 3      | Docume<br>문               | nt Name<br>Ելիա | score<br>Antagonistic             | Comment | shtki<br>haytt           | Document is<br>empty         | Name score Co<br>Հակոբյան Sufficient Me | emmission Comment |                |

\* announcement of a failed procurement procedure is created when the secretary summarizes the evaluation results. after that, it is necessary to enter the task "failed procedure", select the basis for declaring it invalid in accordance with the doses. As a result, an announcement will be generated, which will include information about all failed lots of this auction

| Code       |                              |           | щ-1/2022                                                       |
|------------|------------------------------|-----------|----------------------------------------------------------------|
| Tende      | r                            | training  |                                                                |
| Lot number |                              | Lot title | According to Part 1 of Article 37 of the RA Law on Procurement |
| 2          | գնում չհանդիսացող այլ ծախսեր |           | ~ ~                                                            |
|            |                              |           | Save                                                           |
|            |                              |           |                                                                |

\*\*\* "The statement of the signed contract " task, designed to create a signed contract announcement, is displayed on the secretary's page only if the tender has the status "completed". In the task, it is necessary to fill in the columns shown in the figure, while entering fields in Armenian and Russian is mandatory. After making additions, you must click the "Save" button.:

|                                                                                                    | Deat.                              |
|----------------------------------------------------------------------------------------------------|------------------------------------|
| Code                                                                                                    | 12 UBBRING-2004-7001.              |
| Tender                                                                                                    | 07- воденот изходялания интерфонце |
| The information on the publications made in accordance with<br>the RA Law "On Procurement" for the purpose of involving<br>participants | HY<br>Nythelik<br>RU<br>Process    |
| A brief description of the actions taken in case of detecting<br>illegal actions within the framework of the procurement<br>process     | HY<br>Naghtibi<br>RU<br>RCOMM      |
| The complaints about the procurement process and the decisions made about them                                                          | HY<br>hydrolid<br>RU<br>preset     |
| Other necessary information                                                                                                    | HY<br>Naghala<br>RU<br>Pycose      |
|                                                                                                    |                                    |